# **RESETZORDER**

# Description

Used to ensure that controls are placed properly into the Z order when created.

#### Applies to

All controls.

### **Syntax**

labels = Send\_Message(controlID, "RESETZORDER")

#### **Parameters**

Parameters are as follows.

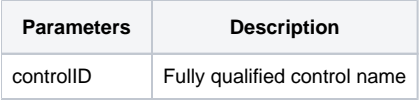

## See Also

[Send\\_Message\(\) function](https://wiki.srpcs.com/display/Commands/Send_Message+Function), [Set\\_ZOrder message](https://wiki.srpcs.com/display/Commands/SET+ZORDER)